# **BBAPAEM**

# SERGO COMO

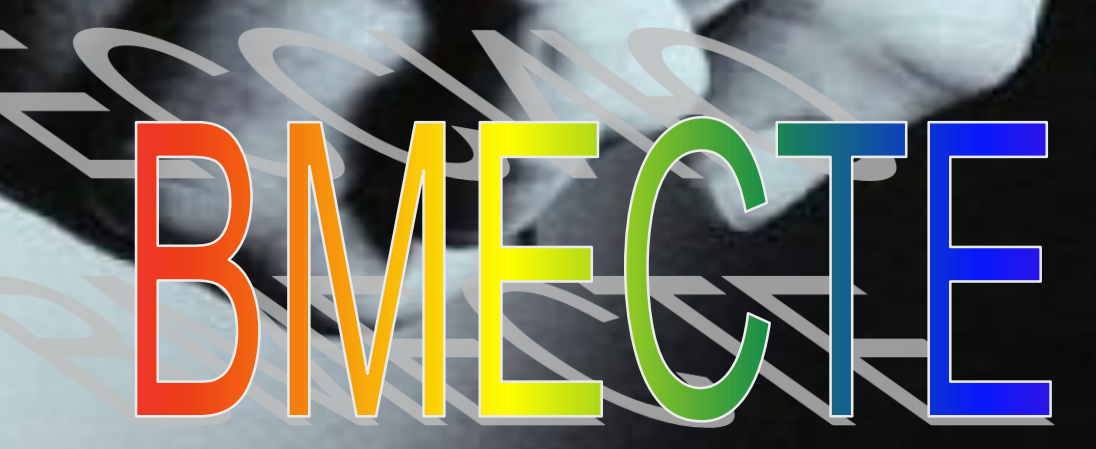

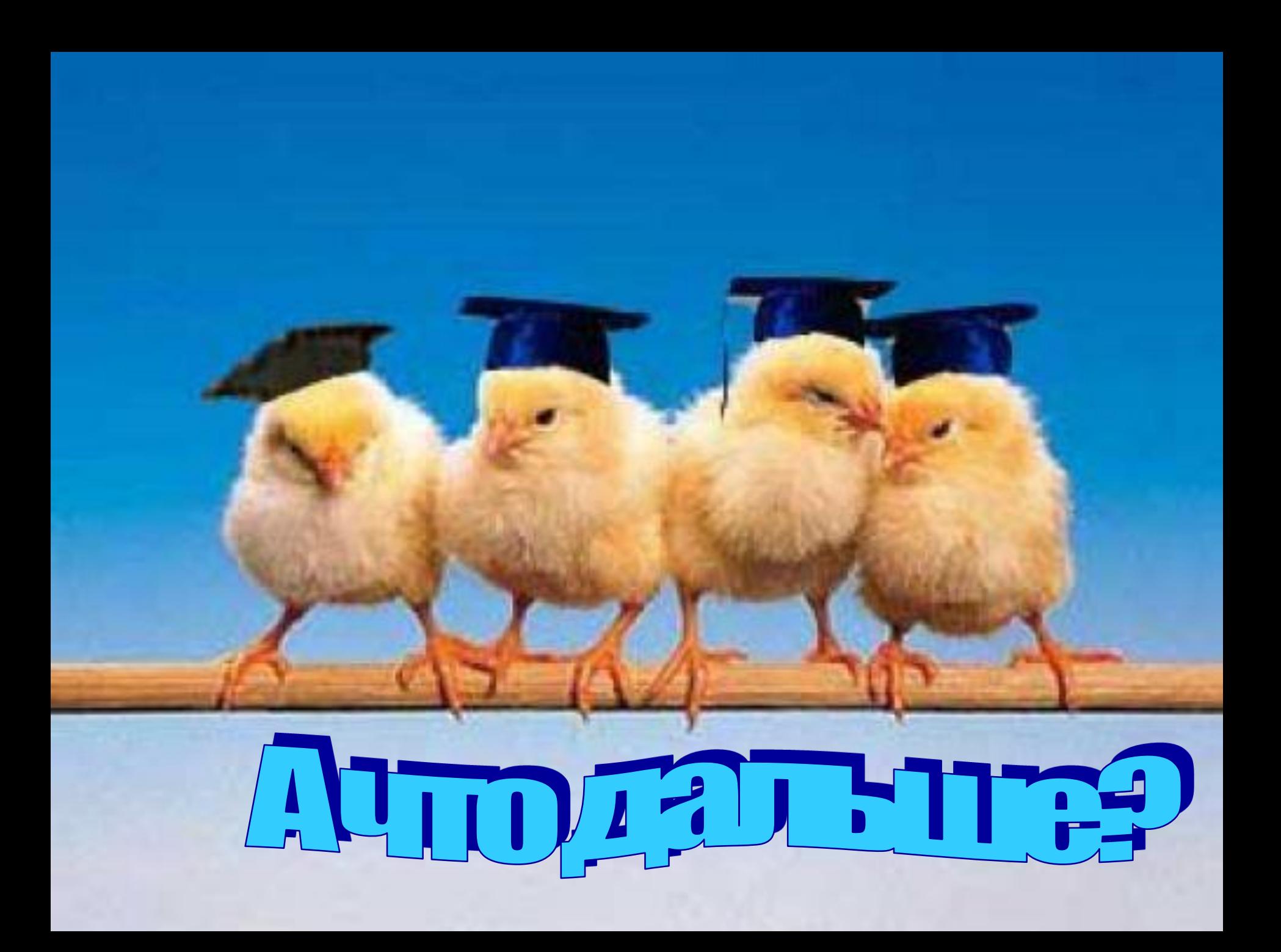

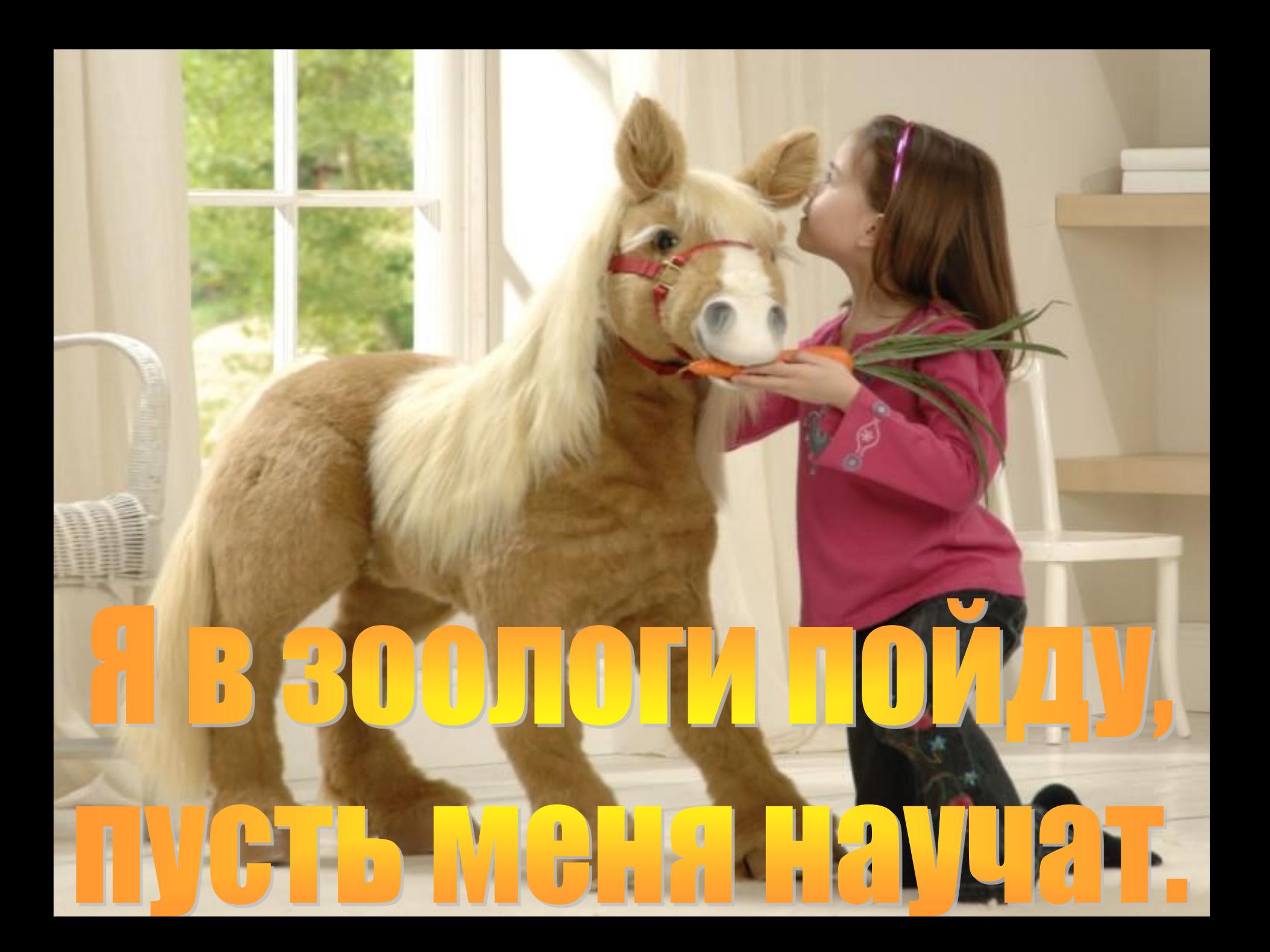

#### **Не вместо, а вместе**

### Составьте таблицу профессиональных предпочтении

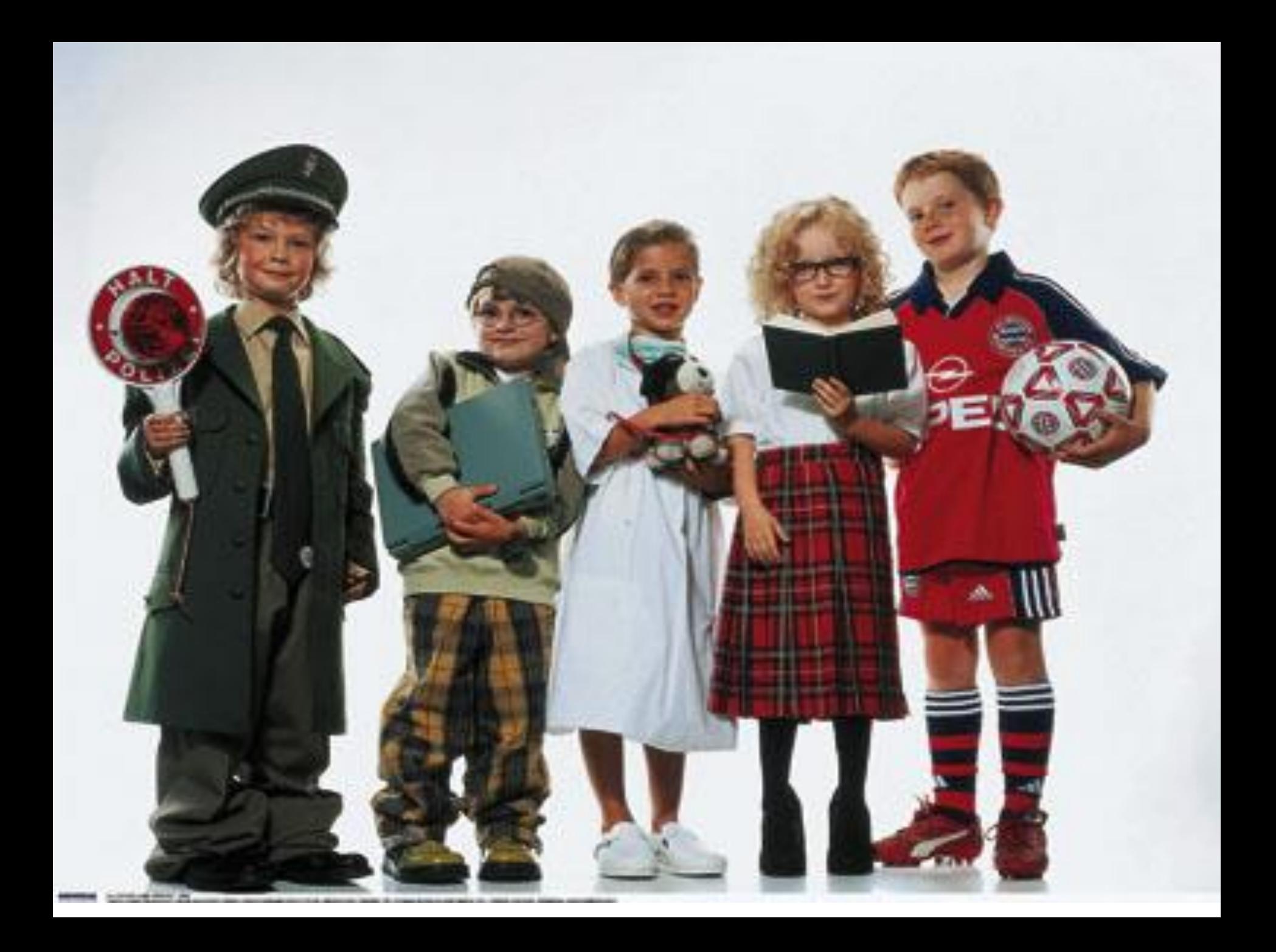

## **Расширяйте знания о профессиональном мире.**

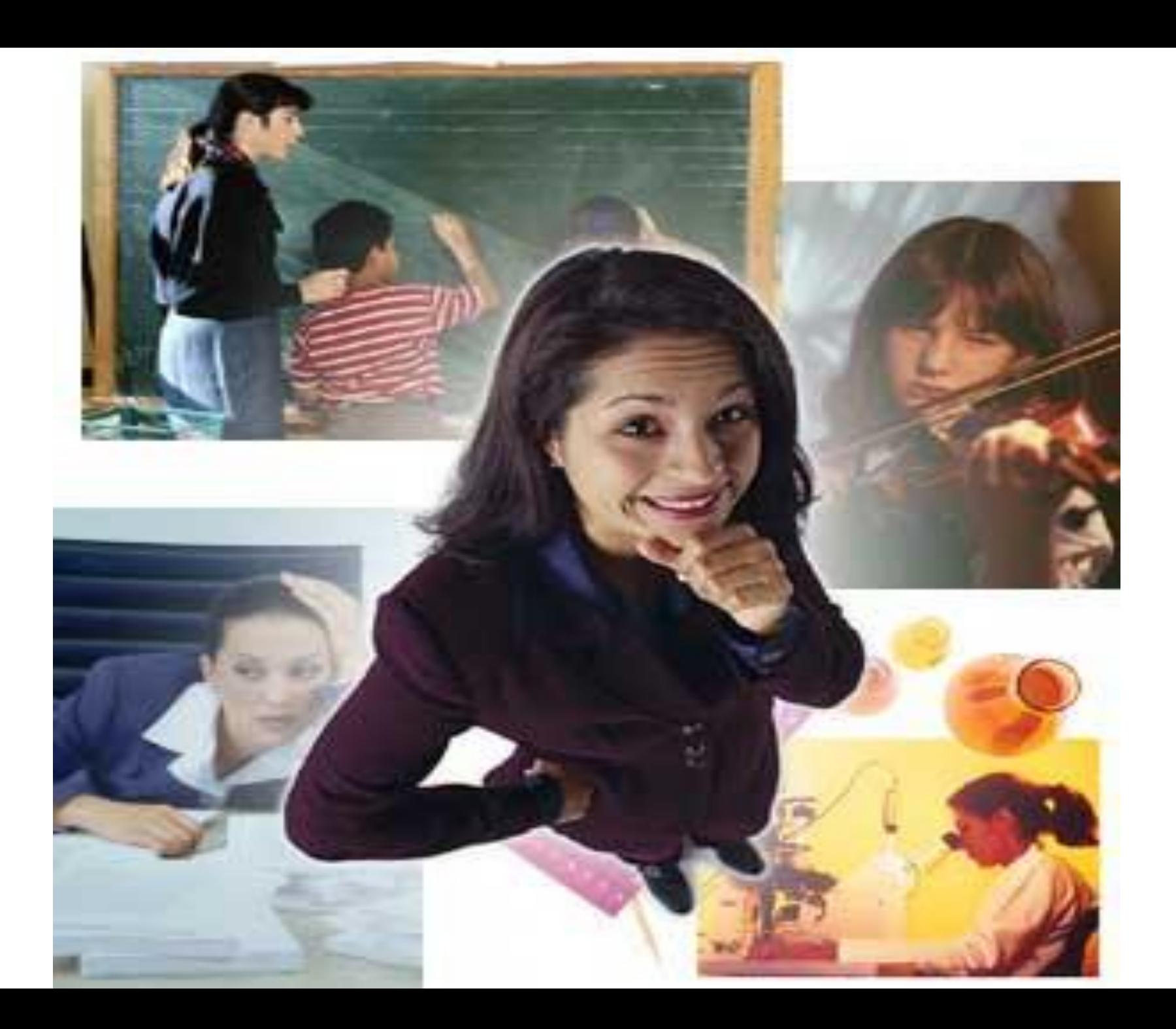

### ШАГЗ

# Больше информации!

### • www.ed.vseved.ru). • www.proforientator.ru; [http://hh.ru](http://hh.ru/);

#### www.fotolink.ru

## От слов -

# к делу!

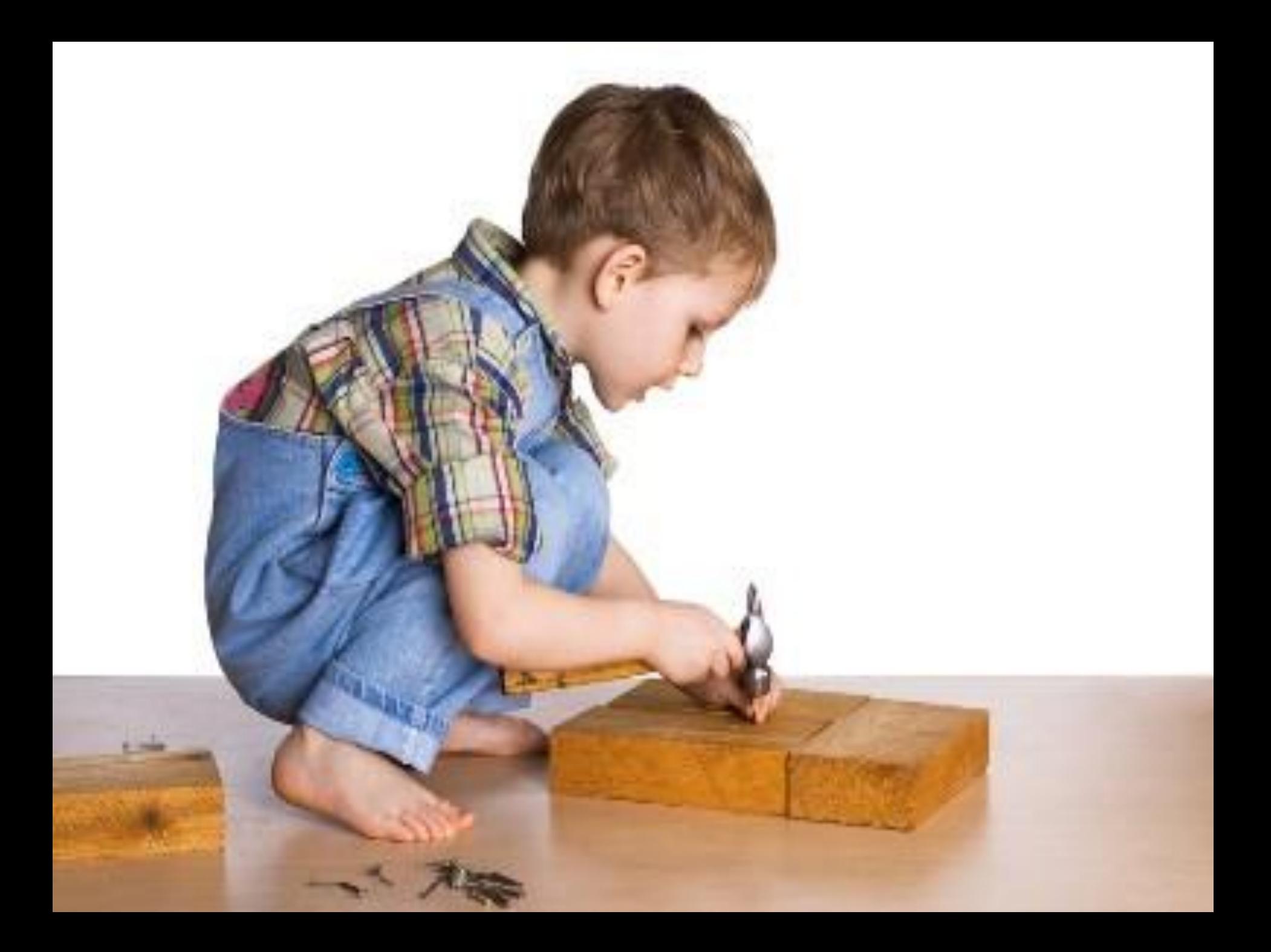

### **Предложите ребёнку пройти профориентационное тестирование.**

### **ШАГ 5**

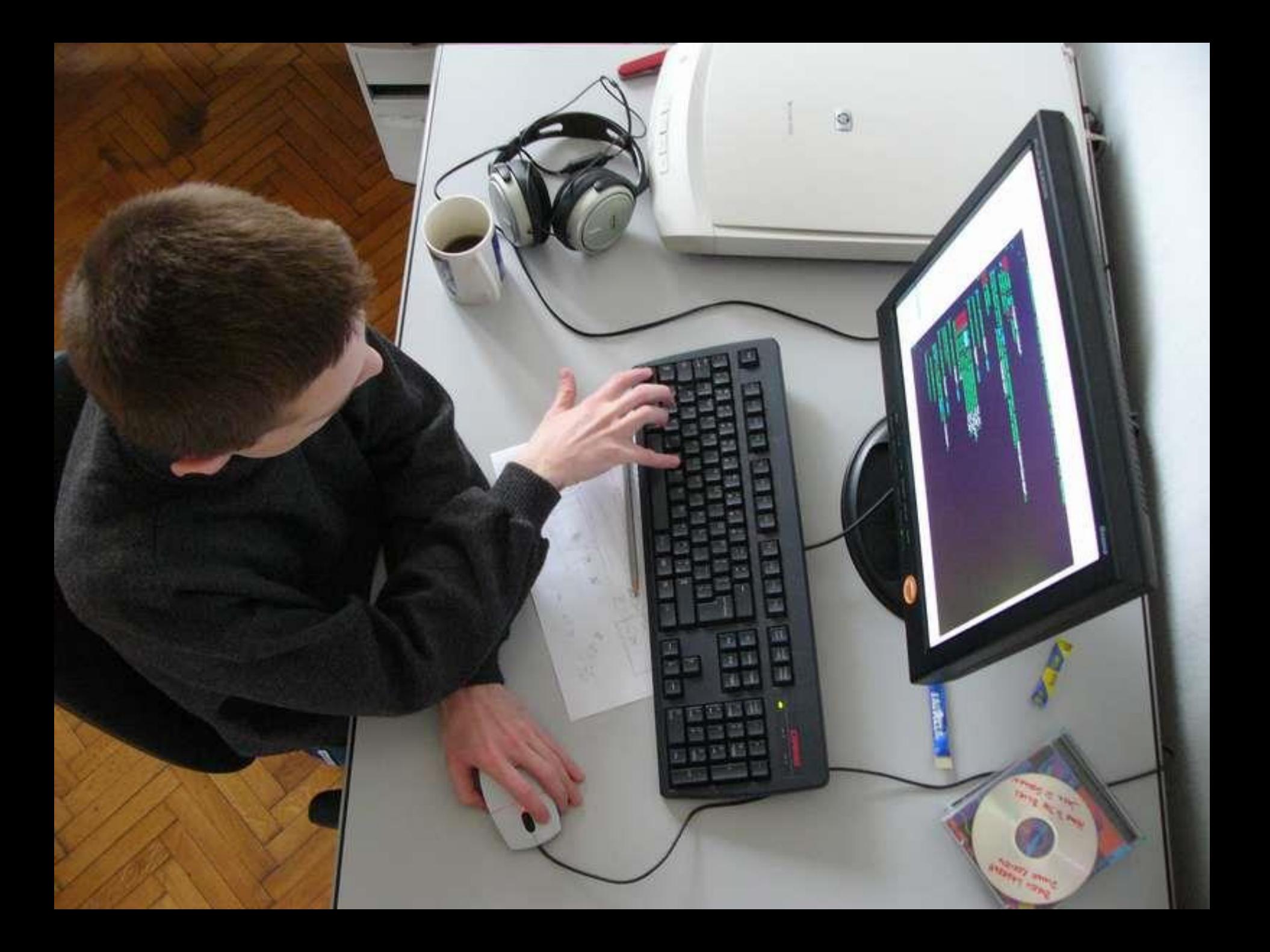

# В институт -

## на экскурсию.

#### Музей, как машина времени

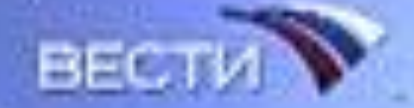

# Обсуждайте

### альтернативы.

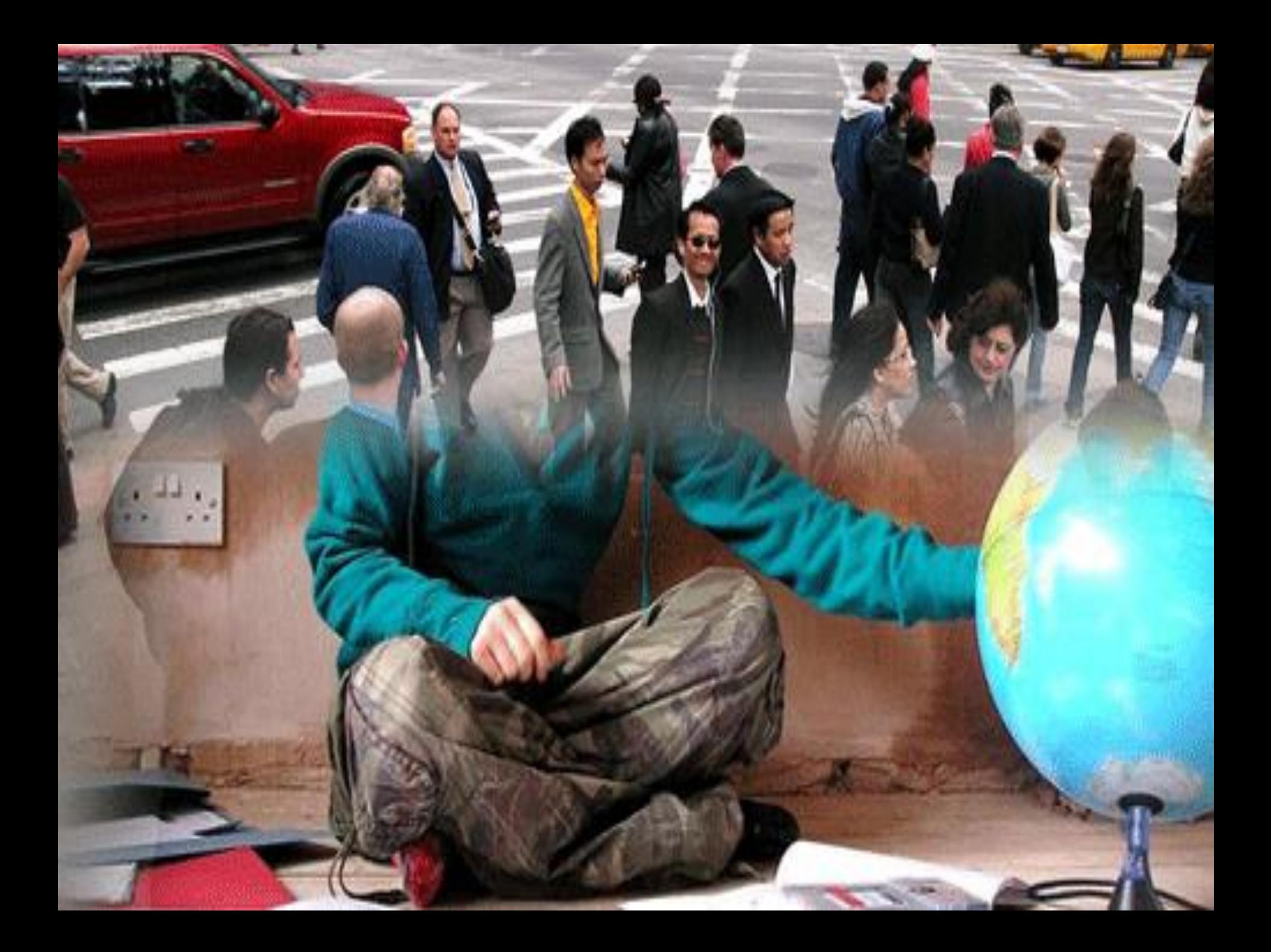

#### Половинский центр занятости населения

- **Государственное учреждение "Центр занятости населения Половинского района Курганской области"**
- **Адрес**641780, с. Половинное, ул. Ленина, д. 6 А **Телефоны**(35238) 9-15-42 **Email**[polovczn@rus15.zaural.ru](mailto:polovczn@rus15.zaural.ru)  **Руководство**Леонидова Ирина Александровна Руководитель

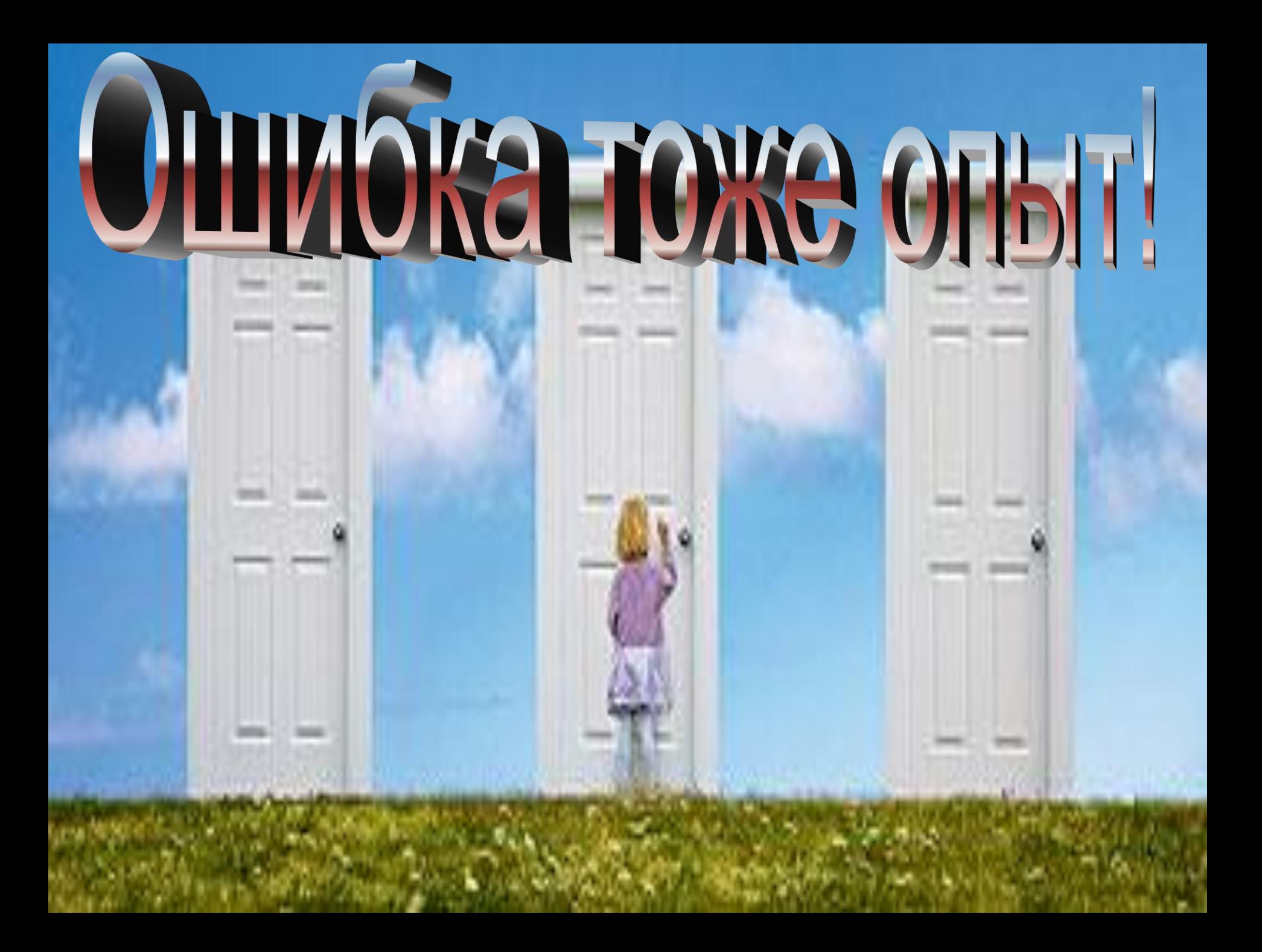

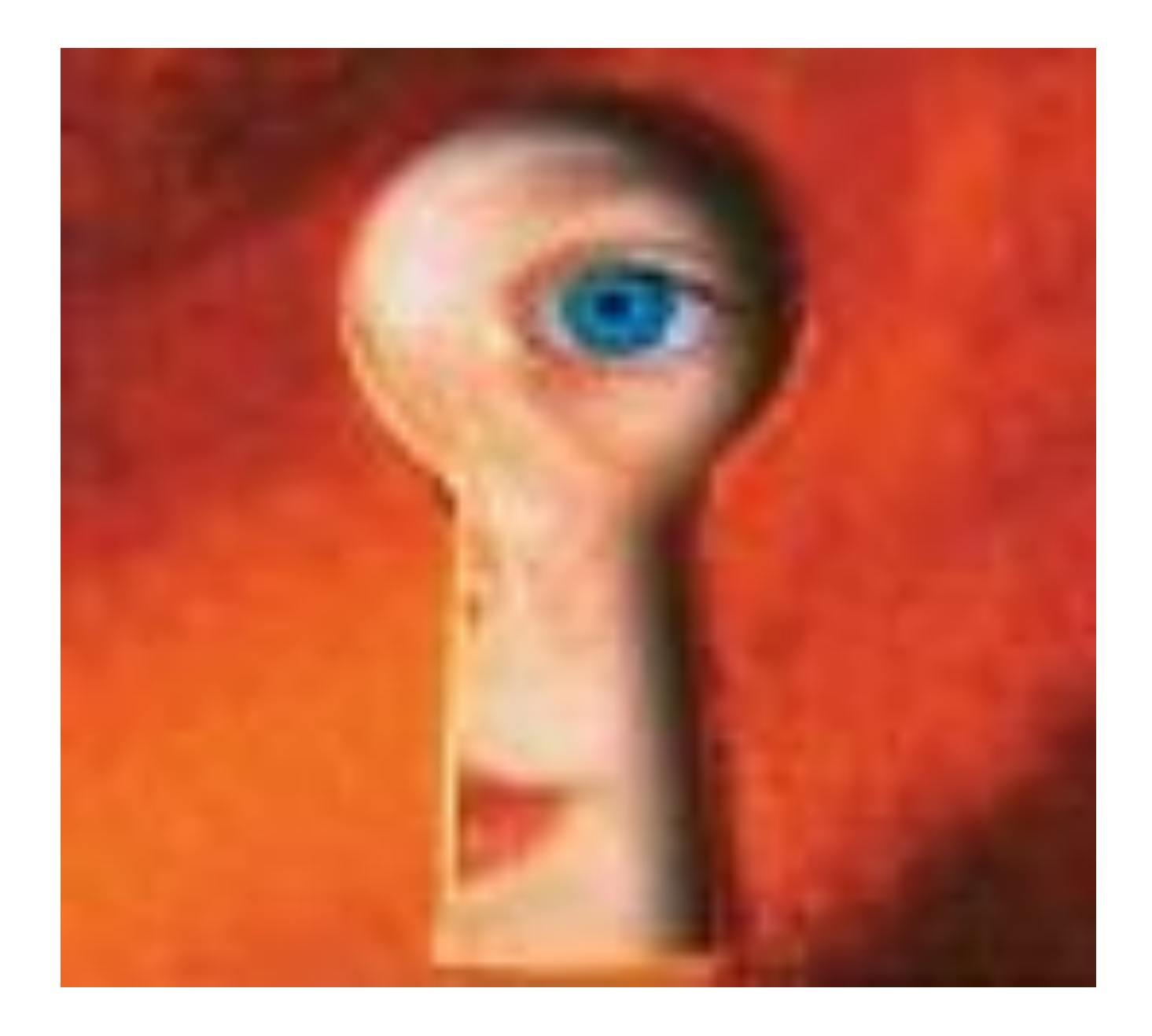